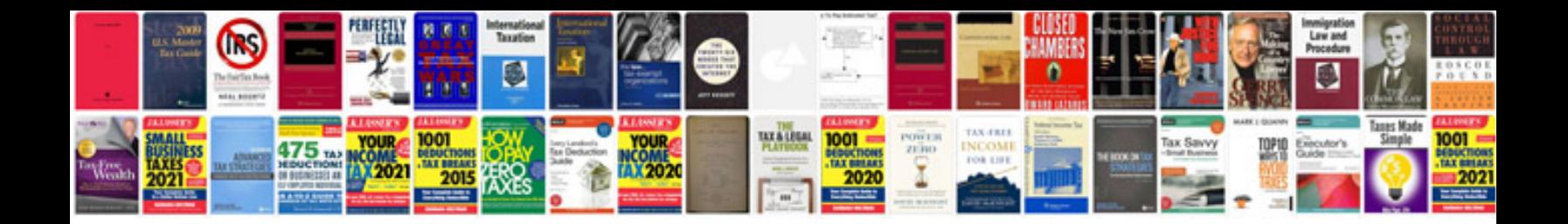

Rcr312w manual

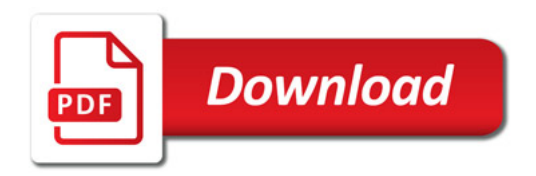

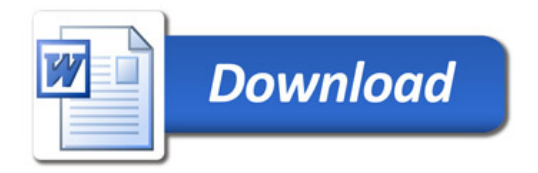